## **Johns Hopkins Surgery Portal Imaging Resource**

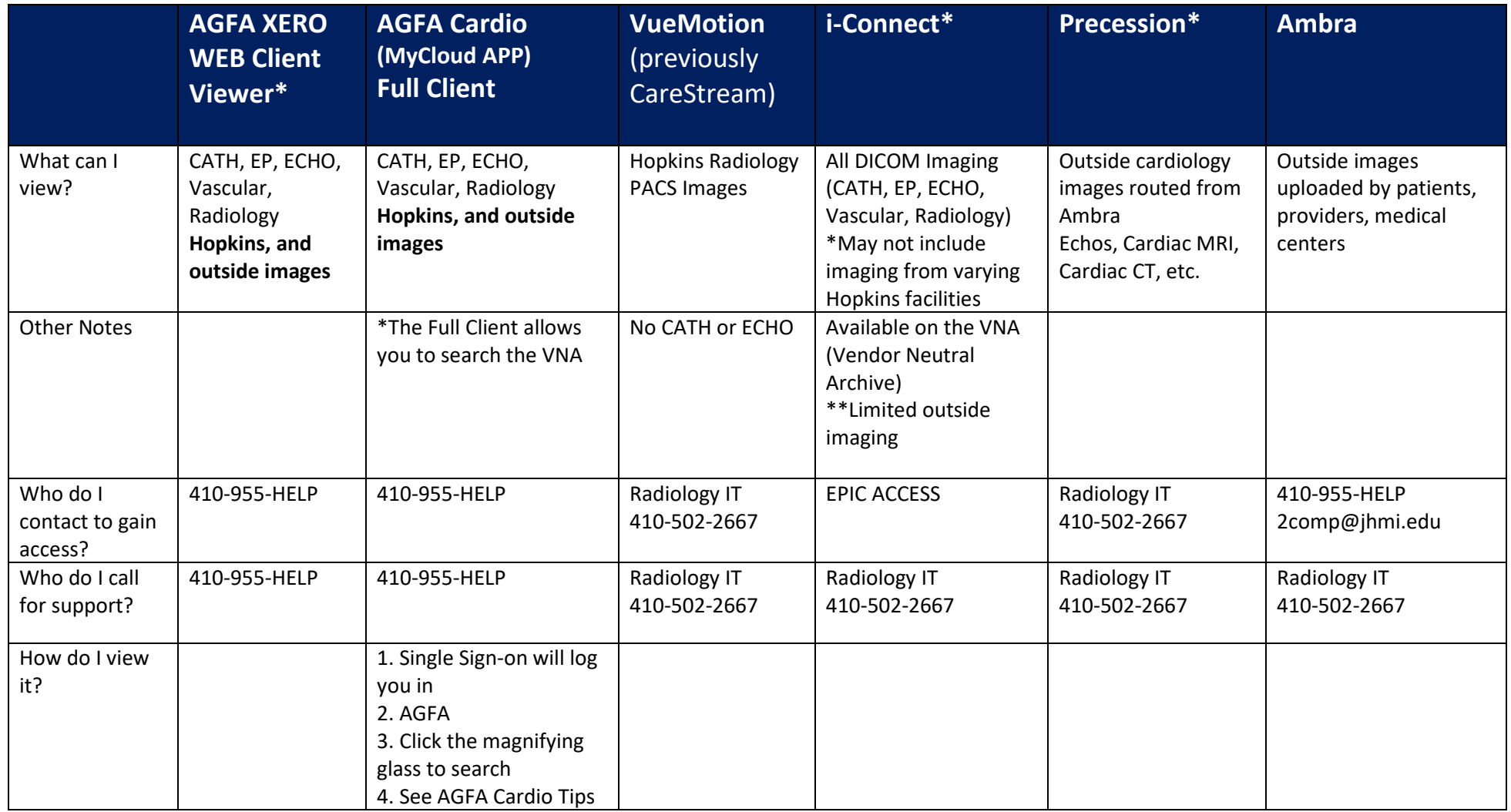

\*Other imaging Modality Notes: Cardiac Surgery ONLY:

CS Fellows and Attendings/CVSICU workstations with Synapse Full Client - User JHED needs to be added to AD Group for Permission.